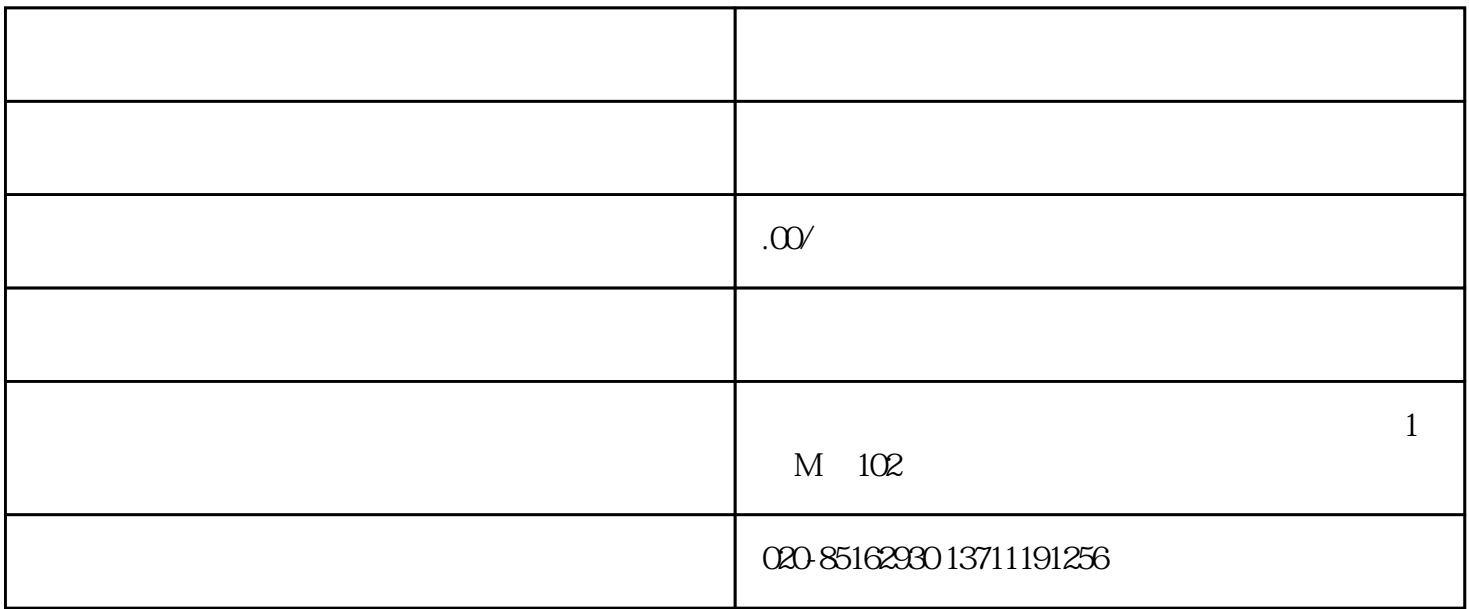

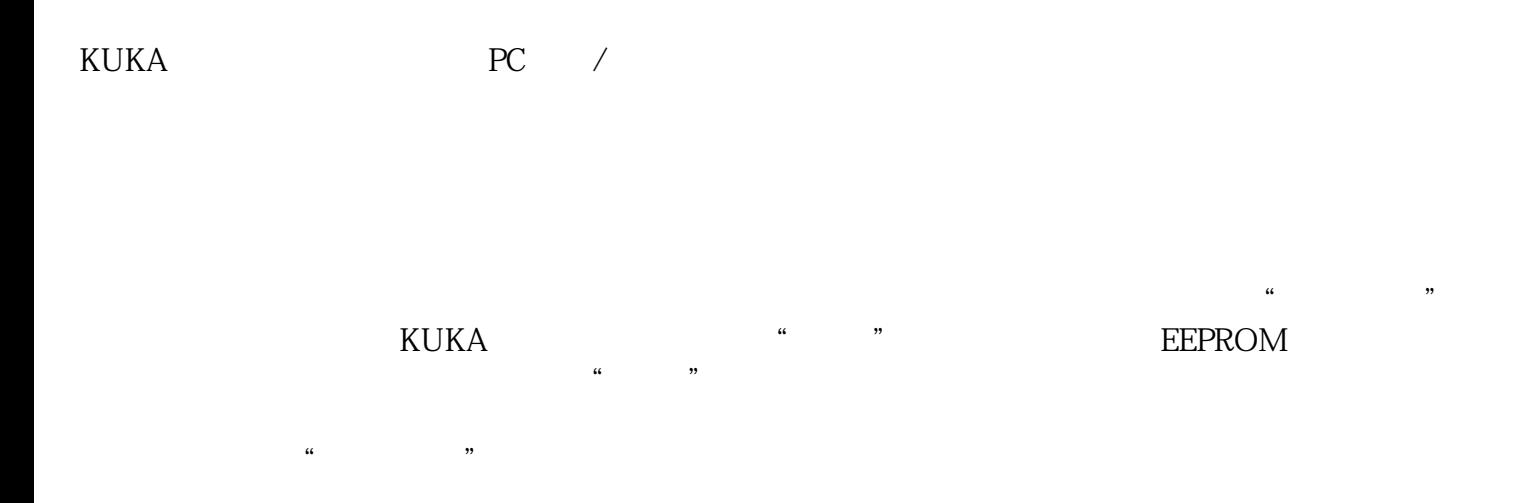

RDC

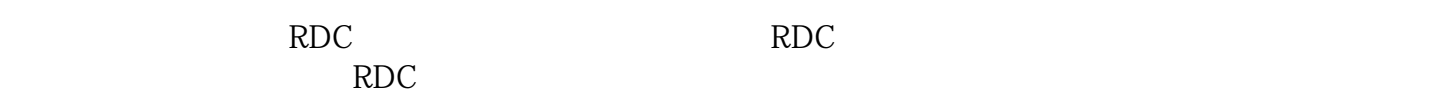

 $RDC$  and  $RDC$ 

KUKA PC / PC 2002

实践证明,用这种只关闭计算机而不关闭机器人的方法,可以有效地避免由于死机-

 $KUKA$  RDC

 $30$